## **ESPECIAL Muebles** de Diseño

 $\bar{\mathbf{s}}$ 

 $\Omega$ 

A

 $2.40<sub>e</sub>$ OSSIER

400 Plas

 $\overline{D}$ 

**ESTAR AL DIA** el despacho en casa

### **ESTÁ DE MODA** vivir al rojo vivo

UIACAS

 $\mathbb{R}$ 

N° 390

## **COMPLEMENTOS** fibras naturales

demás...

De compras por... Manresa Rastreo por... la calle Aragón (Barcelona) Un paseo por .... Manacor (Mallorca)

DE CATALUÑA Y BALEARES

Regalo muestras Tiras Adhesivas 3M Command<sup>™</sup>

y romenitea

der encecines

**ESTILOS PARA**  $\Box$ LA MESA:

# vidrio, piedra y hierro

Combinando la arquitectura moderna con el tipo de construcción ibicenca, el arquitecto Pep Torres ideó el proyecto de su vivienda, ubicada en un vieja finca de la isla. Torres recurrió al empleo de elementos naturales como el vidrio, la piedra y el hierro.

Fotografía: Conrad White, Estilismo y producción: Sandra de Keller

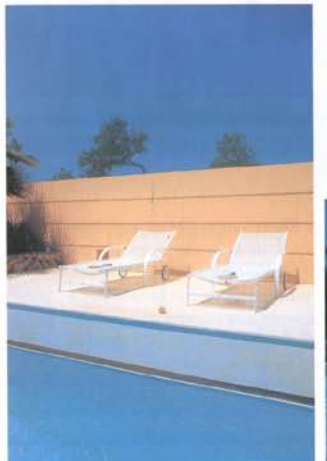

riginariamente, en la finca, existía una edifica-<br>ción con dos reducidas dependencias: Sa Paissa que se utilizaba en la década de los 30 como refugio habitual durante todo el año, y Sa cassa de S'Egu, donde se guardaban los caballos. El abuelo del arquitecto Pep Torres inició las obras de construcción de la cue sería su casa

El terreno, situado en el interior de la isla, no muy alejado del mar, era bastante pequeño. Prácticamente llano, estaba poblado de almendros. higueras y algarrobos La casa se ubicó en el extremo Norte, junto a Sa Paissa y

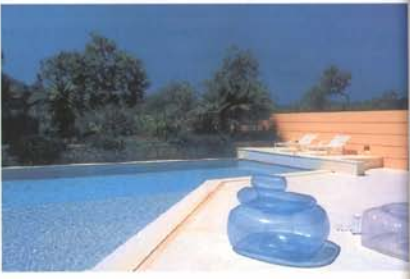

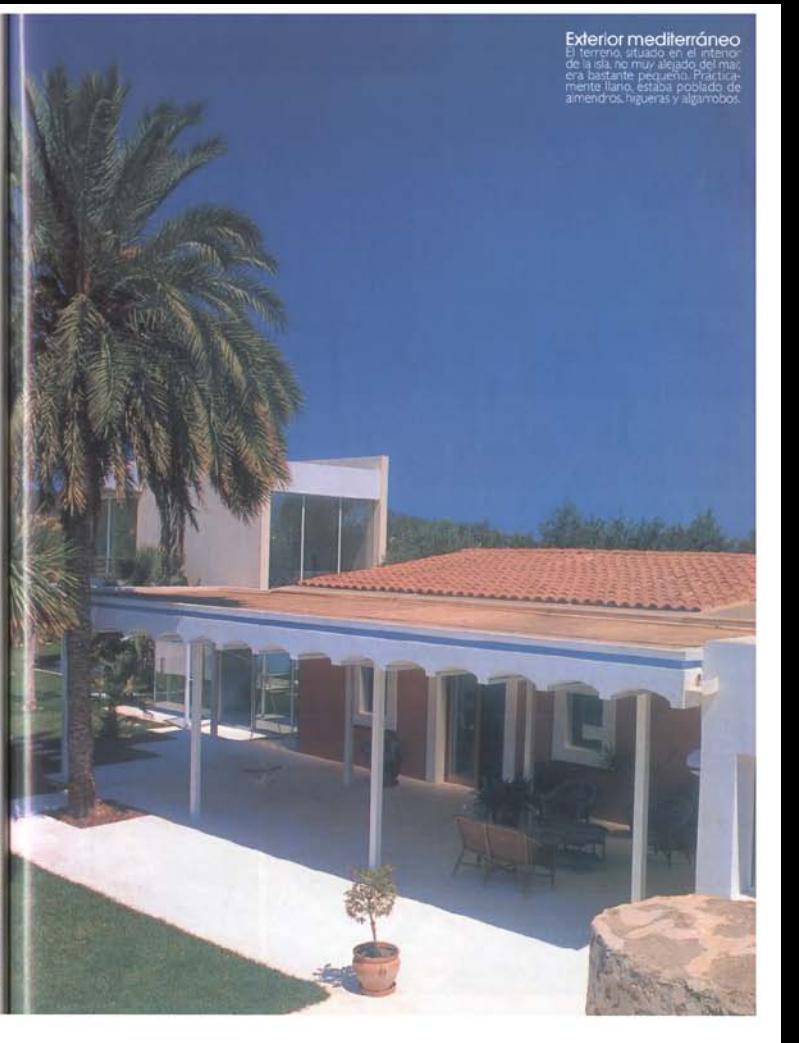

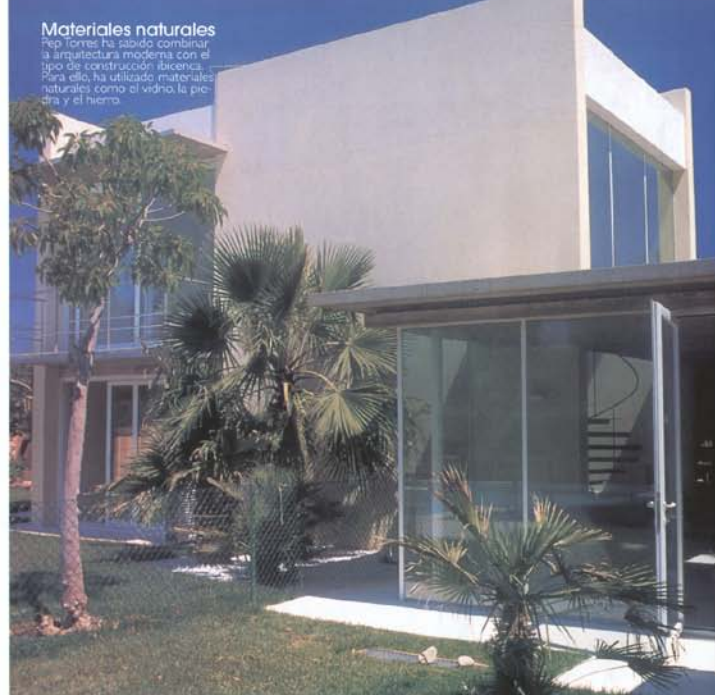

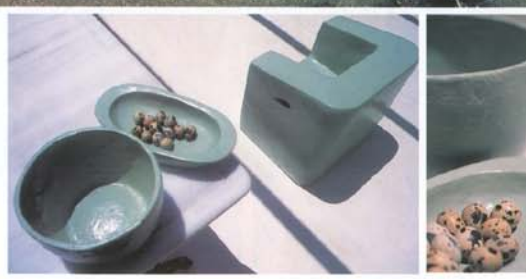

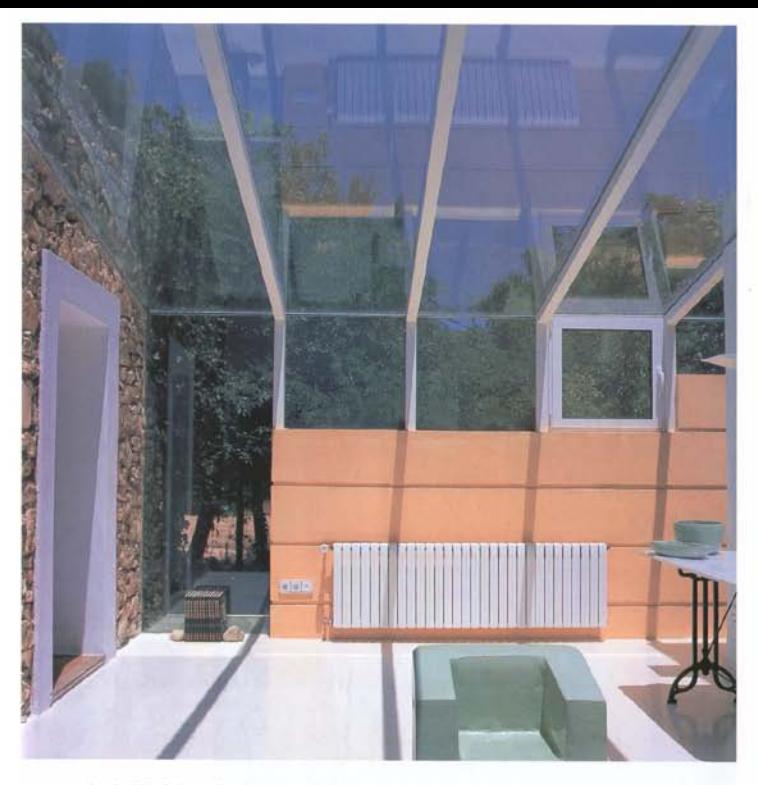

mirando al Sur. Se levanto la sala, "es porxo", y dos ha- La nueva edificación se adosó a la existente mediante bitaciones. Los muros eran de piedra y los techos de madera, algas, ceniza y arcilla. Líneas simples y matenales naturales, respondían al estereotipo de la casa rural ibicenca.

La obra permaneció inacabada hasta los años 80, cuando fue retomada por Pep Torres. La intervención se realizó tan solo en la parte de Levante. Se anexaron una cocina-comedor y un baño, se delimitó la entrada y se definió un gran patio exterior. La edificación existente sufrió entonces un proceso de adaptación, tanto en la forma como en los materiales empleados, respetando tural a la vista, contrastando con el resto de elemensiempre la idea original.

una galería acristalada y se separó de la preexistente a través de un patio parcialmente cerrado con un muro alto. Éste ofrece una definción propia gracias a un acabado personalizado, que después aparece de nuevo en la zona de la entrada y delimitando las amplias terrazas en la parte Sur a la vez que se une con las primitivas edificaciones.

Así, en el vestíbulo se provectó un techo de vidrio con vigas metálicas que permite el paso de la luz solar. La pared de la puerta de entrada se realizó en piedra natos arquitectónicos. Esto evidencia el equilibrio per-

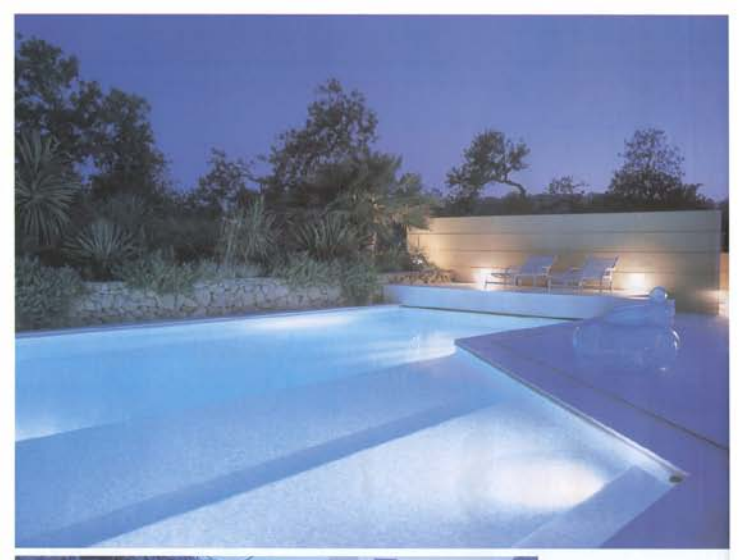

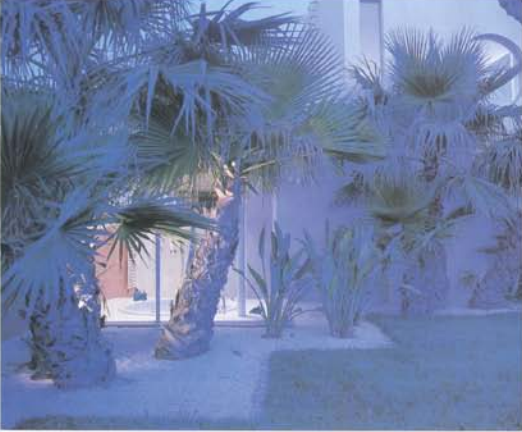

La piscina<br>Entre palmeras y arbustos se<br>extende la piscina de especta-<br>culares formas libres. A su alre-<br>dedor se ha ubicado práctico<br>rrobiliano de extenor

Un olivo contenario<br>Una nueva gaiería acristalea<br>generó un patio, donde se alga<br>un olivo centenario, que actúa<br>como enlace entre el muro de<br>pedra de orgen y el moderno<br>cerramiento.

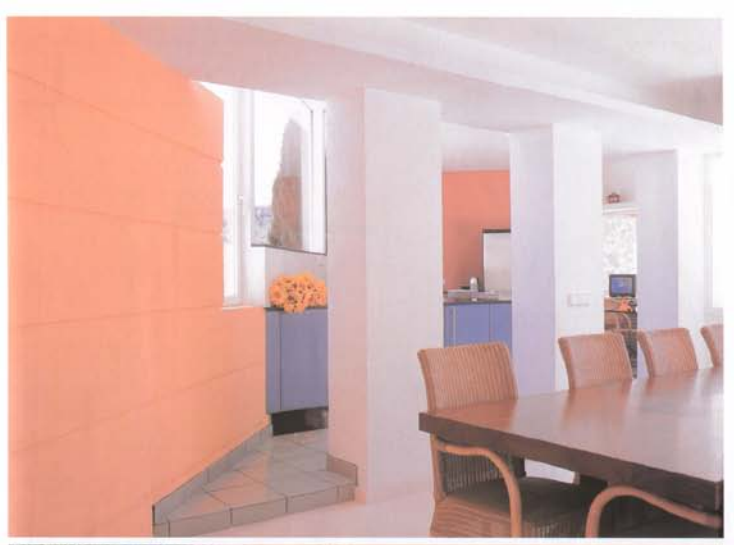

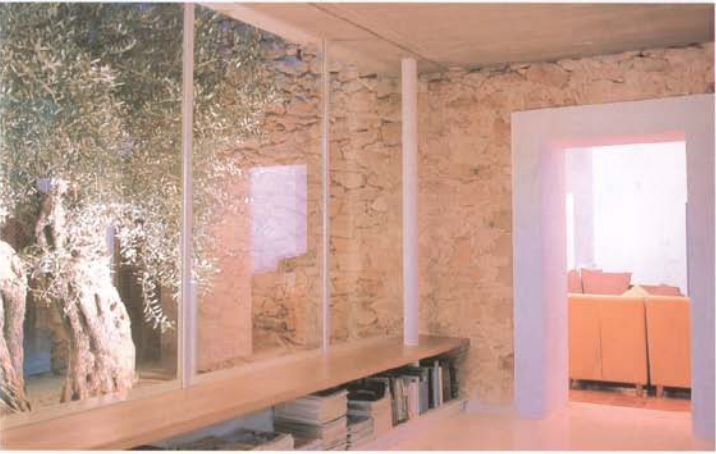

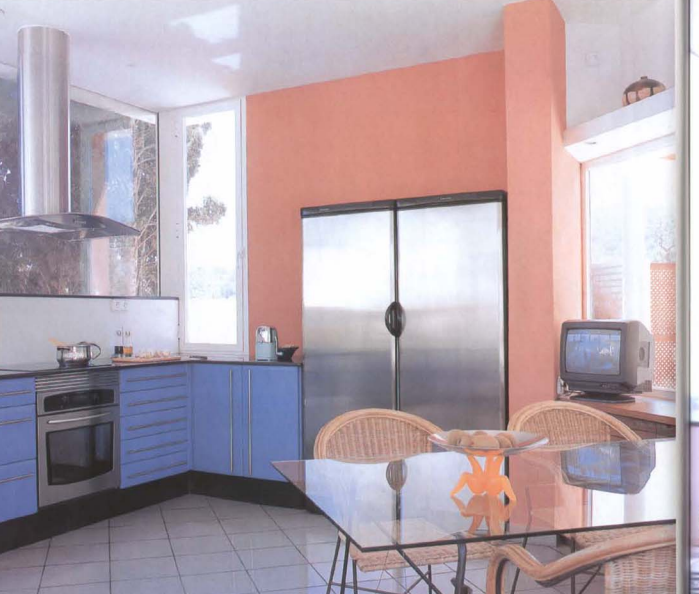

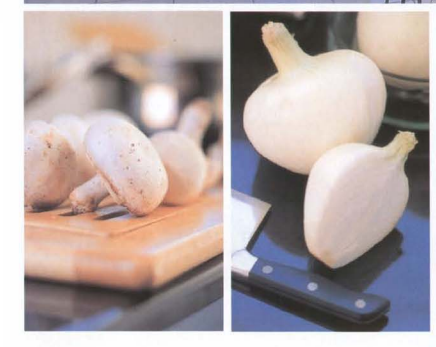

fecto entre la arquitectura ibicenca y la moderna. Un sillón de piedra de color verde y una consola de mármol y hierro conforman el mobiliario principal.

y mer o commune en mounair o primuyai.<br>Se consiguió un todo interrelacionado donde queda bien<br>ensamblado lo viejo y lo nuevo. Las paredes, lisas o de<br>rayas, se pintaron en tonos tierra, azules y violetas. Hacia el año 1989, y debido al aumento de la familia, se realizaron más obras y se crearon dependencias complementarias.

En 1997 se construyó la piscina, entre palmeras y pequeños arbustos, y se llevó a cabo una nueva reforma. En los espacios ya restaurados se ampliaron las zonas de estar cubriendo el patio con un acristalamiento total; la cocina-comedor se convirtió en el comedor y se proyectó otra cocina en el extremo Este, ocupando parte del patio y uniendo las construcciones con un área apergolada.

La cocina es un espacio tremendamente moderno, de<br>cierto aire "high tech", y dotado de las últimas tecnologías. Madera, acero y mimbre conviven en plácida armonía.

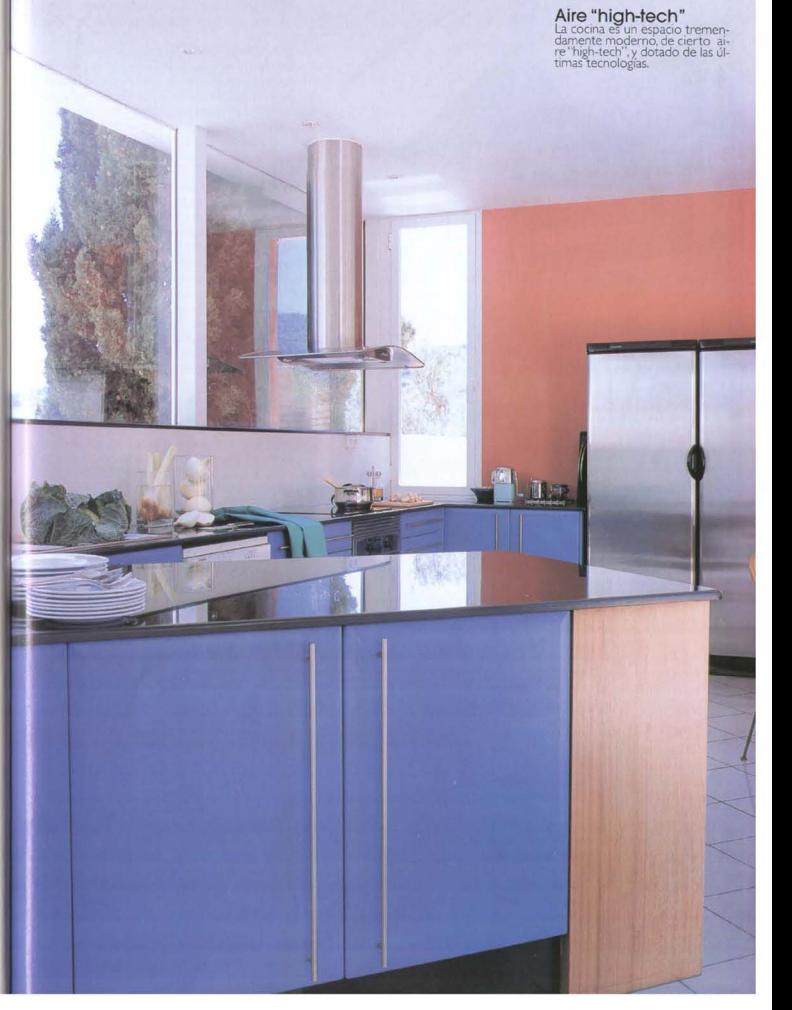

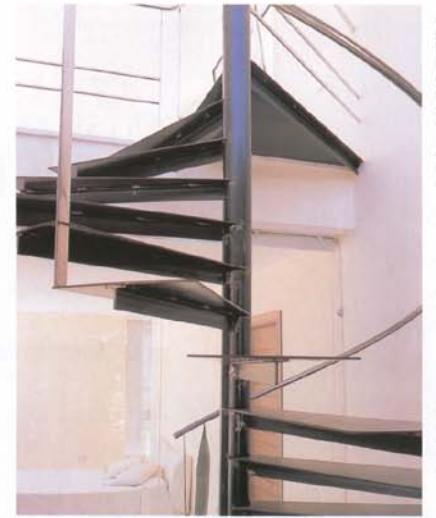

A través de unos pilares se accede al comedor. Una lanif ga mesa de madera aparece acompañada por unas sillas de mimbre.

En la parte Oeste, una nueva galería acristalada generó un patio, donde se alza un olivo centenario, que actúa como elemento puente entre el muro de piedra de origen y el moderno cierre de cristal Debajo se ha aprovechado un hueco como estantería para colocar libros. Esta galería funciona, además, como distribuidor de las diferentes estancias.

Conviene señalar que toda la intervención se planteó con el fin de relacionar el exterior con el interior. Pep Torres empleó piedra caliza para el pavimento. Otro de los materiales usados es la madera de iroko que contrasta con la piedra y con los otros colores utilizados. El dormitorio, de líneas minimalistas, se ha realizado en mármol. Unicamente se ha amueblado con una cama de matrimonio vestida con lencería blanca. Esta estancia se cierra con puertas de cristal, lunto a ésta una escalera de hierro nos conduce al piso de arriba donde se ubica el estudio del arquitecto.

El cuarto de baño es un recinto diáfano y espectacular. La bañera de hidromasaje se ha ubicado al lado de dos enormes cristaleras, desde las cuales se puede contemplar el paisaje. Las paredes de color violeta ofrecen una imagen muy moderna potenciada por los muebles de diseño. En la encimera de cristal gris opaco, suspendida en la pared, aparece encastrada una pila de lavabo circular realizada en acero inoxidable. Un gran espejo, instalado de punta a punta de la pared multiplica el espacio existente. Cabe decir que de la decoración del baño se ha encargado la tienda "El baño" de Ibiza.

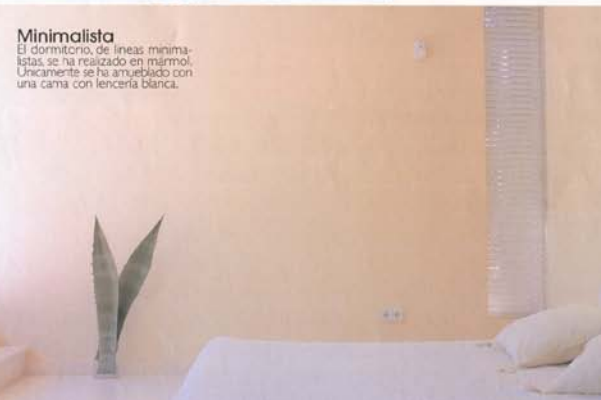

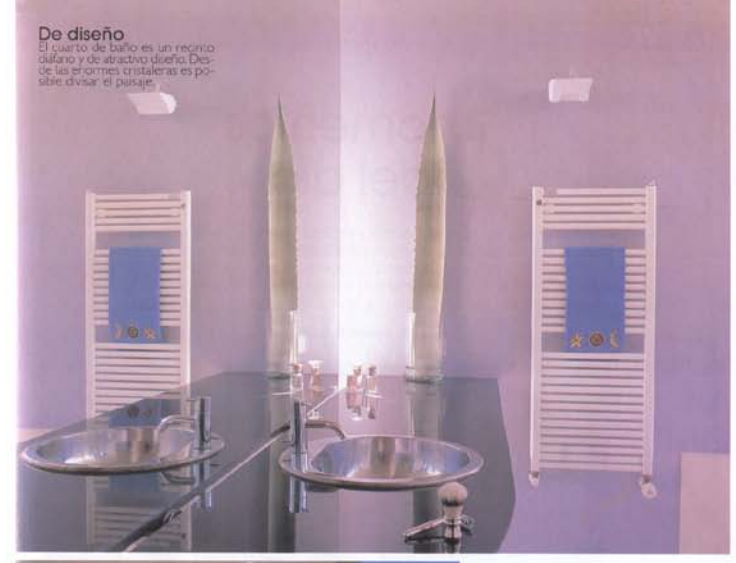

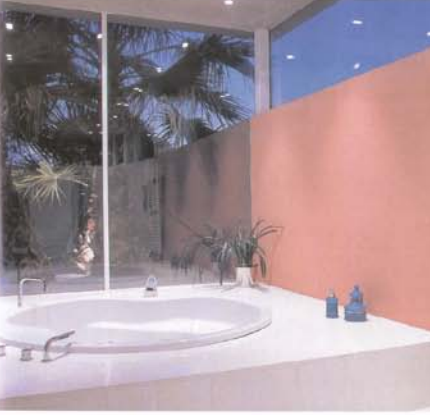

Datos útiles Proyecto 1997 / Contrucción 1998/99

planas/torres & asociados . arquitectos lavier Flanas Ramia, José Torres Torres aparejadores: Victor Tur Alarcon, Xurveu Mari Torres. C/Madrid: & Z. Sant Antoni Tel: 971 340 445 Constructor: Martosa, SL Avda Isidoro Macabich, 27 pral. 7. Ibiza, Tel. 971 300 375

Carpinteria: Carpinteria San Antonio. Ctra. Ibiza a San Antonio km 11.500. Sant Antoni de Pontmany. Tei/fax: 971 342 673 · Cerrajería, carpintería de aluminio. acristalamiento: Construcciones Metálicas Fita. Ctra. bea a San Antonio km 1,900 Pol. "Can Buff", Itiza Tekfax 971 310 513 Fontareric Instalaziones Hans Fink, s.l. Edif. 5'Atalaya de Sant Juseo Avda Es Cubells Sant Josen. Te: 97 | 800 507 · Electricidad: Instalaciones del Mar. s.E. C/Del Mar. 19 bajos; Sant Antoni de Portmany Tel: 971 346 270 . Piedras, marmoles Marmoles Pol. Ctra. San Antonio km 2. Pol. "Can Bull" Ibara Tel 971 312 3: 8 · Pinturas: Pinturas Laca, c.b. Carlos V. (2. biza Tel: 97) 315 837 · Griferia/VOLA, diseño Anné Jacobsen Dstribion El Baño. Edif S'Atalaya de Sant Josep Auda. Es Cubells Sant Josep Tel: 971 800 507